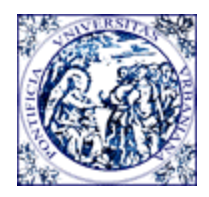

# PONTIFICIA UNIVERSITÀ URBANIANA

## NORME COMUNI PER GLI **ELABORATI ACCADEMICI**

### **A. COME REDIGERE IL TESTO DELL'ELABORATO**

- (1) Il testo dell'elaborato accademico è da scrivere a interlinea doppia, su fogli bianchi di formato A4, mettendo le note a piè di pagina. Un piccolo rientro deve segnalare ogni capoverso
- (2) Nel testo siano in corsivo le parole o le espressioni in lingua diversa dalla lingua dello scrivente, per esempio quelle in latino o in ebraico e greco (se sono in traslitterazione. - Ma non si mette in corsivo un testo in caratteri greci). Si evitino il grassetto e il sottolineato
- (3) Nel testo dell'elaborato il nome di un autore (K. Rahner, R. Bultmann, F. Cappello, E. Mounier…) non deve essere messo in maiuscoletto: i nomi degli autori si mettono in maiuscoletto quando, nelle note e nella bibliografia finale, fanno parte di una indicazione bibliografica
- (4) Quanto ai titoli, essi sono da differenziare e da mettere in gerarchia discendente (le seguenti tre tipologie di titoli devono bastare):

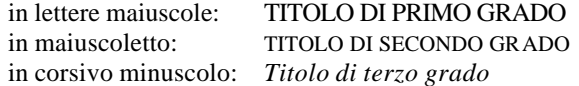

- (5) Le virgolette basse «…» racchiudono i testi che si citano, mentre le virgolette alte "…" racchiudono le citazioni dentro una citazione. - Esempio: «I discepoli dissero: "Signore, aumenta la nostra fede". Il Signore rispose: "Se aveste fede quanto un granello di senape" ecc.» (Lc 17,5- 6). (Le virgolette basse si ottengono approntando una "macro", oppure digitando la combinazione "alt 171" e "alt 187", oppure sostituendo nella correzione automatica i segni « », ai segni < >). Le integrazioni o spiegazioni dello scrivente si mettono tra parentesi quadre: «Chi mangia la mia [= di Gesù] carne e beve il mio sangue...». — Per gli elaborati in inglese le virgolette esterne e interne saranno invece: "… '…' …"
- (6) Una citazione di tre o più linee sia distinta dal testo dello scrivente, sia in forma di paragrafo che rientra a sinistra e a destra, e in caratteri di dimensione minore
- (7) I puntini di sospensione sono sempre soltanto tre, assorbono qualsiasi altro segno di punteggiatura (punto finale, virgola, punto e virgola), e vanno digitati senza che alcuno spazio li separi dall'ultima parola. Si metta invece uno spazio prima della parola che segue, se c'è [«Il Signore rispose: "Se aveste fede… spostereste le montagne"»]
- (8) Ogni segno di interpunzione va posto *dopo* la virgoletta di chiusura, fuorché il punto interrogativo ed esclamativo quando fanno parte della citazione. - Esempi: «Gesù disse: "Io sono la luce del mondo"». - «Convertitevi e credete al vangelo!». — In inglese invece si mette *prima* della virgoletta anche il punto fermo o la virgola ecc. (Esempi: "Lord, where are you going?" ma: "I will lay down my life for you.")
- (9) Dopo l'apertura di virgolette o di parentesi e prima della loro chiusura non si mette alcuno spazio. - Esempio: «Il Signore rispose: "Se aveste fede quanto un granello di senape" ecc.» (Lc  $17,5-6$ ). Dunque, non si scrive (Lc 17,5-6), né (Lc 17,5-6). — Secondo l'impostazione della tastiera francese, invece, uno spazio segue la virgoletta d'apertura e precede quella di chiusura, così come i due punti sono preceduti da uno spazio: « Jésus dit à sa mère : "Femme, voici ton fils" ».
- (10) Prima di ogni segno di punteggiatura (virgola, punto, punto e virgola, punto esclamativo, interrogativo ecc.) non si lascia alcuno spazio vuoto. - Esempio: «Arrivato a Betfage, Gesù mandò due discepoli ecc.». Dunque, non si scrive: «Arrivato a Betfage, Gesù ecc.».
- (11) È inevitabile che qua o là si mettano per errore due spazi, e non uno soltanto. Il computer aiuta a togliere quei doppi spazi con: «"Modifica" / digitazione di doppio spazio in "Trova", e digitazione di spazio unico in "Sostituisci" / "Sostituisci"»
- (12) Si curi l'uniformità nell'uso delle lettere maiuscole (poche in italiano, più frequenti in inglese). Si distingua «vangelo [= il messaggio di Gesù]» da «il Vangelo di Marco [= il libro, - così come Bibbia, Corano, Didachè]», «chiesa [= come edificio]» da «Chiesa [come comunità dei credenti] / «legge [= qualsiasi regola]» da «Legge [= mosaica o *Torah*]». Si scriva: Lettera ai Romani, Prima lettera ai Tessalonicesi, libro dell'Esodo.

#### **B. COME CITARE NELLE NOTE**

#### **I. Come citare un libro**

- (1) Iniziale puntata del nome (*first name*) dell'autore [G.]
- (2) Cognome (*last name*) dell'autore in maiuscoletto (ma con l'iniziale in maiuscola), seguito da virgola [DEVINE,]
- (3) Titolo del libro ed eventuale sottotitolo (presi dal frontespizio, non dalla copertina) in corsivo, seguiti da virgola [*Gli affari hanno un'anima?*,]
- (4) Casa editrice e, preceduti e seguiti da virgola, città e anno di edizione [San Paolo, Cinisello Balsamo (MI) 1999,]
- (5) Numero della pagina (o pagine, con trattino ma senza spazi). Evitare "ss" (o equivalenti in altre lingue) dando anche il numero finale delle pagine citate [105-110]. Se del libro devono essere citati i paragrafi o i numeri invece che le pagine, bisogna premettere il simbolo "§", o "n. / nn."
- (6) Se gli autori del libro sono due o tre, si mette l'iniziale puntata dei nomi degli autori e i loro cognomi in maiuscoletto, separati da trattino, seguiti da virgola. Se gli autori sono più di tre, si mette solo il primo seguito dall'indicazione "*et alii,*" in corsivo, ma si eviti la formula AA.VV.

Esempio per un autore: G. DEVINE, *Gli affari hanno un'anima?*, San Paolo, Cinisello Balsamo (MI) 1999, 105-110.

Esempio per due autori: A. WIKENHAUSER - J. SCHMID, *Introduzione al Nuovo Testamento*, Paideia, Brescia 1981, 388-423.

#### **II. Come citare un contributo di opera collettiva**

- (1) Iniziale del nome e cognome dell'autore *del contributo* in maiuscoletto, come nello schema B,I,1 [W. PANNENBERG,]
- (2) Titolo del contributo in tondo tra virgolette basse, poi la preposizione "in" preceduta da virgola [«L'elevazione religiosa dell'esistenza finita a Dio», in] — Le norme grafiche per la lingua inglese prevedono invece le virgolette alte e il segno di interpunzione *prima* della virgoletta di chiusura ["Roman Roads of Asia Minor," in]
- (3) Nome e cognome del curatore o dei curatori dell'opera collettiva, separati da trattino, e seguiti da "a cura di" tra parentesi (oppure "ed. / éd. / dir." dipendentemente dalla lingua in cui si sta scrivendo: italiano, inglese, francese, spagnolo), e da virgola [R. CIPRIANI - G. MURA (a cura di),]
- (4) Si segue poi lo schema B,I,3-5 per titolo, casa editrice, città e anno di pubblicazione, pagine o paragrafi [*Il fenomeno religioso oggi. Tradizione, mutamento, negazione,* Urbaniana University Press, Roma 2002, 29-38.]

Esempio: W. PANNENBERG, «L'elevazione religiosa dell'esistenza finita a Dio», in R. CIPRIANI - G. MURA (a cura di), *Il fenomeno religioso oggi. Tradizione, mutamento, negazione,* Urbaniana University Press, Roma 2002, 29-38.

#### **III. Come citare una voce di dizionario o di enciclopedia**

- (1) Nome e cognome dell'autore *della voce* (non del curatore del dizionario), come negli schemi precedenti [F. LASSERRE,]
- (2) Il titolo della voce in tondo tra virgolette basse, poi la preposizione "in" preceduta da virgola [«Mittelmeer», in]. — (Per gli elaborati in inglese: virgolette alte e punteggiatura *prima* della virgoletta di chiusura ["Mittelmeer," in])
- (3) Titolo del dizionario o dell'enciclopedia in corsivo, seguito da virgola [*Der Kleine Pauly*,]
- (4) Numero arabico del volume preceduto da "vol.", seguito da virgola [vol. 3,] (trascurando casa editrice, curatore, città e anno di pubblicazione, che si metteranno nella bibliografia finale)
- (5) Pagina o pagine, come sopra [1365-1367]

Esempio: F. LASSERRE, «Mittelmeer», in *Der Kleine Pauly*, vol. 3, 1365-1367.

#### **IV. Come citare un articolo di rivista**

- (1) Nome e cognome dell'autore dell'articolo come negli schemi precedenti [P. FOGLIZZO,]
- (2) Titolo dell'articolo in tondo tra virgolette basse, seguito da virgola e dalla preposizione "in" [«Finanza internazionale e agire morale. Un sussidio pastorale», in]. — (Per gli elaborati in inglese: virgolette alte e punteggiatura *prima* della seconda virgoletta alta: "Finanza internazionale e agire morale. Un sussidio pastorale," in)
- (3) Nome della rivista in corsivo non abbreviato [*Aggiornamenti Sociali*]
- (4) Numero dell'annata in numeri arabici [55]
- (5) Anno di pubblicazione in numeri arabici tra parentesi tonde, seguite da virgola [(2004),]
- (6) Pagina o pagine come sopra [292-299]. Se in ogni fascicolo della rivista il numero delle pagine ricomincia da capo, è necessario indicare il numero del fascicolo in numeri arabici dopo il numero del volume annuale, preceduto da uno spazio e da una virgola [49, 3]

Esempio: P. FOGLIZZO, «Finanza internazionale e agire morale. Un sussidio pastorale», in *Aggiornamenti Sociali* 55 (2004), 292-299.

Esempio (ogni fascicolo con sua numerazione): B. MAGGIONI, «Rimanete nel mio amore», in *Parole di Vita* 49, 3 (2004), 48-50.

(NB) Per la rivista "La Civiltà Cattolica" è codificato un diverso modo di citare. Dopo l'anno bisogna segnalare in numeri romani il tomo dell'annata, da I a IV, preceduto da virgola:

Esempio: E. PIERROT, «"Mammona" e il denaro», in *La Civiltà Cattolica* 155 (2004, I), 555-563.

## **V. Come citare un documento pontificio**

- (1) Nome del Papa in maiuscoletto seguito da virgola [PAOLO VI,]
- (2) Tipologia del documento (lettera enciclica lettera apostolica esortazione apostolica *motu proprio* - bolla - discorso ecc.) in tondo, non seguita da virgola [Lettera enciclica]
- (3) *Incipit* in corsivo del documento [*Humanae vitae*]
- (4) Data del documento tra parentesi tonde seguite da virgola [(25 luglio 1968),]
- (5) Il numero o i numeri citati [nn. 11-12.] ed eventualmente indicazione della raccolta (AAS, EV)

Esempio: PAOLO VI, Lettera enciclica *Humanae vitae* (25 luglio 1968), nn. 11-12.

Esempio: PIO XII, Radiomessaggio *La solennità della Pentecoste nel 50° anniversario della Rerum Novarum* (1 giugno 1941), nn. 15-19.

#### **VI. Come citare un documento ecclesiastico**

- (1) Nome dell'Istituzione in maiuscoletto seguito da virgola [CONCILIO ECUMENICO VATICANO II,]
- (2) Tipologia del documento (costituzione conciliare atti sinodali lettera pastorale ecc.) in tondo, non seguita da virgola [Costituzione pastorale]
- (3) *Incipit* in corsivo del documento [*Gaudium et spes*]
- (4) Data del documento tra parentesi tonde, seguite da virgola e da "in" [(7 dicembre 1965), in]
- (5) Poi, come nello schema precedente, i numeri citati [nn. 14-15]

Esempio: CONCILIO ECUMENICO VATICANO II, Costituzione pastorale *Gaudium et spes* (7 dicembre 1965), nn. 14-15.

#### **VII. Come citare un autore antico o una fonte (anche nel testo)**

Nome dell'autore in maiuscoletto, titolo (non abbreviato ma per esteso), numeri (arabici, non romani) di libro, capitolo e paragrafo, separati da virgole ma non da spazi. — Il titolo dell'opera deve essere in latino, a meno che non si tratti di un'opera famo sa il cui nome in lingua moderna si è imposto più che quello in latino (per es. "Iliade" per Omero, "Confessioni" per Sant'Agostino).

#### Esempi:

- (1) un autore greco: OMERO, *Iliade* 4,2.
- (2) un autore latino: CICERONE, *De legibus* 3,5,6.
- (3) un Padre della Chiesa: ORIGENE, *Contra Celsum*, PG 11, 637-1710. / IRENEO di Lione, *Adversus haereses*, SC 170, 25,11-19. / BEDA, *In Apocalypsim*, CCM 60, 80,3-5.
- (4) TOMMASO d'Aquino, *Summa Theologiae* I, II, q. 58, a. 2, ad I (e cioè, "Prima della seconda Parte, questione 58, articolo 2, soluzione della prima difficoltà").

#### **VIII. Avvertenze complementari:**

- (1) Per chi scrive in italiano il numero di rimando alle note deve essere messo sempre prima della virgola o del punto [Il nostro cuore è inquieto fino a che non riposa in Dio, come dice Agostino<sup>7</sup>.], mentre per chi scrive in inglese il rimando si mette sempre dopo la punteggiatura  $[\overline{As}$  Augustine says, "our hearts are restless till they find rest in Thee." $\overline{?}]$
- (2) Premettere "cfr." quando si cita un testo riassumendo o parafrasando il pensiero di un autore (e, dunque, non le sue parole esatte tra virgolette) [cfr.]
- (3) Dopo la prima citazione (che deve essere completa), le successive citazioni si abbreviano mettendo nome e cognome dell'autore secondo gli schemi precedenti, titolo abbreviato (ma non per es. un solo aggettivo) in modo tale che sia di facile identificazione, e pagina o pagine. [G. DEVINE, *Gli affari hanno un'anima?*, 105-110]. Ogni titolo si deve abbreviare sempre allo stesso modo. - Evitare l'uso di "articolo citato - opera citata" che, per la loro indeterminatezza, sono inservibili
- (4) Quando di un libro si citano la seconda o le successive edizioni, si indica il numero dell'edizione in apice a destra dopo l'anno [1999<sup>4</sup>]
- (5) Se in una nota si citano più autori, l'ordine deve essere quello cronologico perché si abbia un'idea dell'evoluzione nella ricerca. Si deve seguire l'ordine cronologico anche quando si citano più opere di un autore nella stessa nota
- (6) Se di uno stesso autore (o autrice) si citano di seguito più opere, dopo la prima il nome dell'autore viene sostituito da "IDEM (EADEM)" in maiuscoletto. In note consecutive "*Ibidem*" (in corsivo, con iniziale maiuscola) indica lo stesso autore e la stessa opera
- (7) Un trattino senza spazi congiunge le due parti di un cognome doppio o del doppio nome di una città (X. Léon-Dufour oppure Neukirchen-Vluyn), mentre un trattino con spazi prima e dopo separa due autori o due città diverse (A. Wikenhauser - J. Schmid oppure Paris - Gembloux)

#### **C. COME CITARE DOCUMENTI D'ARCHIVIO NON PUBBLICATI**

- (1) Nome abbreviato (in tondo maiuscolo, ogni lettera seguita da un punto) dell'Archivio o dell'Istituzione nei quali il documento è conservato. In caso di Archivi molto conosciuti, occorre adoperare le abbreviazioni già "consacrate". Eventualmente chiedere al responsabile dell'Archivio o dell'Istituzione il modo corretto di citare l'Archivio in forma abbreviata. — L'Archivio Segreto Vaticano va citato con l'abbreviazione "A.S.V.", mentre l'Archivio Storico della Congregazione per l'Evangelizzazione dei Popoli va citato con "A.P.F.". Il riferimento ripetuto più volte a uno stesso Archivio o Istituzione deve ovviamente essere uniforme
- (2) Fondo al quale il documento appartiene (in corsivo, preceduto e seguito da virgola). Se i fondi sono articolati ulteriormente (serie e sottofondi, ad esempio: "Lettere e decreti"), è necessario indicare in corsivo anche le divisioni interne

Esempi di citazione di un fondo senza ulteriori articolazioni: A.P.F., *Acta*, / A.P.F., *Lettere e Decreti*,]

Esempio di citazione di fondo con ulteriori articolazioni: A.P.F., *S.C. Indie Orientali e Cina*, In questo esempio "*S.C.*" è abbreviazione del fondo *Scritture riferite nei Congressi*, mentre "*Indie Orientali e Cina*" indica la prima serie del fondo, contenente i documenti provenienti dai territori di missione e divisa alfabeticamente per Paesi

(3) Numero del volume del fondo, in tondo, preceduto da "vol."

Esempi: A.P.F., *Acta*, vol. 99 / A.P.F., *Lettere e Decreti*, vol. 121 / A.P.F., *S.C. Indie Orientali e Cina*, vol. 5,

(4) Fogli nei quali si trova il documento. L'indicazione, in tondo, è preceduta da una virgola, dalla lettera "f." puntata (da "ff." se si tratta di più fogli), seguita dal numero del foglio o dei fogli e dal punto. Si deve precisare se si tratta di un foglio completo (*recto* [r.] e *verso* [v.]) o solo di una parte di esso

Esempi di citazione di un documento che occupa uno o più fogli completi: A.P.F., *Lettere e Decreti*, vol. 155, f. 84. / A.P.F., *Acta*, vol. 107, ff. 28-35.

Esempio di citazione di parte di un documento o di un documento che occupa soltanto parzialmente un foglio: A.P.F., *S.C. Elvezia*, vol. 6, f. 215v.

Esempio di citazione di un documento formato da fogli incompleti (solo *recto* o solo *verso*): A.P.F., *Acta*, vol. 99, ff. 509v-511r.

## **D. COME REDIGERE L'ELENCO DELLE FONTI E LA BIBLIOGRAFIA**

- (1) Per la bibliografia finale valgono le stesse norme indicate per le note, ma con le seguenti aggiunte, precisazioni e variazioni:
- (2) La bibliografia finale deve essere suddivisa in due blocchi maggiori: FONTI e BIBLIOGRAFIA. Per "fonti" si intendono i testi o le opere degli autori che sono oggetto di studio. Quando sono da citare fonti di diversa natura, si differenzino secondo opportuna gerarchia (per esempio: i. fonti bibliche, ii. fonti ecclesiastiche, iii. fonti antiche). - Delle fonti si deve citare l'edizione critica più recente dando nome dell'editore, città e anno di pubblicazione, volume, pagina/e, linea/e
- (3) Nella "bibliografia" si devono invece mettere le mo nografie specifiche e quelle più generiche in due separati elenchi
- (4) Gli autori devono essere disposti in ordine alfabetico. Di conseguenza si premette il cognome dell'autore e si mette il nome in seconda posizione
- (5) I cognomi composti con preposizioni e articoli si mettono in ordine alfabetico secondo l'uso delle diverse lingue [DE GAULLE Charles / DE LA FUENTE Miguel A. / DE PAOLI Ugo / ma poi HARNACK Adolf, von / TISCHENDORF Constantin, von / UNNIK W. Cornelius, van]
- (6) Come nelle note, anche nella bibliografia finale più opere di uno stesso autore devono essere messe in ordine cronologico (per le opere dopo la prima si può mettere un trattino invece che ripetere il cognome e nome dell'autore)
- (7) A differenza che nelle note, nella bibliografia finale:
- i. il nome (*first name*) degli autori deve essere riportato per esteso (non abbreviato) e in minuscolo [WIKENHAUSER Alfred - SCHMID Josef,]
- ii. dopo il titolo e prima della casa editrice, si deve indicare tra parentesi la collana (se c'è) e, dopo una virgola, il numero del volume in quella collana [(Biblioteca Teologica, 9),]
- iii. per i libri che si citano in traduzione deve essere aggiunto alla fine e tra parentesi il rimando alla lingua originale con rispettiva città e anno di pubblicazione, secondo questa formula: "edizione originale in lingua tedesca / inglese ecc.": [(edizione originale in lingua tedesca, Freiburg i.B. 1973)]
- iv. se si fa uso di un'edizione successiva, è bene aggiungere anche l'anno della prima  $[1973^2,$  $1952^1$ ]
- v. dopo il titolo o sottotitolo si mettono in tondo (non in corsivo) le indicazioni di altro tipo, quali: "Atti di congresso", "Scritti in onore di" ecc. [Atti del Convegno internazionale sul fenomeno religioso,]. - Esempio: CIPRIANI R. - MURA G. (a cura di), *Il fenomeno religioso oggi. Tradizione, mutamento, negazione,* Atti del Convegno internazionale sul fenomeno religioso - Roma settembre 2000, Urbaniana University Press, Roma 2002.
- vi. se il luogo di pubblicazione è una città degli USA si deve citare anche lo Stato (secondo le abbreviazioni ufficiali e in maiuscolo), qualora l'informazione sia nel frontespizio. Esempi [Atlanta, GA / Cambridge, MA / Chicago, IL / Chico, CA / Collegeville, MN / Garden City, NY / Grand Rapids, MI / Louisville, KY / Minneapolis, MN / Missoula, MT / Nashville, TN / Peabody, MA / Philadelphia, PA / Princeton, NJ / San Francisco, CA / Waco, TX / Washington, DC / Wilmington, DE]
- vii. nella bibliografia finale le indicazioni riguardanti dizionari ed enciclopedie devono essere complete: alla forma breve dello schema "B,III" devono cioè essere aggiunte: casa editrice, città, anno di pubblicazione, e curatore/i generale/i (nell'esempio che segue notare l'aggiunta di "A. Druckenmüller Verlag, München"): [F. LASSERRE, «Mittelmeer», in *Der Kleine Pauly*, A. Druckenmüller Verlag, München 1975, vol. 3, 18-19.]
- viii. nella bibliografia finale non si devono *mai* indicare le pagine dei libri, mentre si devono indicare tutte le pagine, dalla prima all'ultima, di articoli, voci di dizionario e contributi in opere in collaborazione. — Nelle note si citano invece solo la pagina o le pagine che riguardano la discussione

#### **E. ABBREVIAZIONI, CITAZIONI BIBLICHE**

(1) Abbreviazioni bibliche dell'AT e del NT (l'ordine da seguire è quello "canonico", non quello alfabetico):

per chi scrive in italiano [Gn Es Lv Nm Dt Gs Gdc Rt, 1-2 Sam, 1-2 Re, 1-2 Cr Esd Ne Tb Gdt Est Gb Sal Pro Qo Ct Sap Sir Is Ger Lam Ba Ez Dn Os Gl Am Abd Gio Mic Na Ab Sof Ag Zc Ml, 1-2 Mc —- Mt Mc Lc Gv At Rm, 1-2 Cor Gal Ef Fil Col, 1-2 Ts, 1-2 Tm, Tt Fm Eb Gc, 1-2 Pt, 1-3 Gv Gd Ap]

per chi scrive in spagnolo [Gn Ex Lv Nm Dt Jos Jue Rut, 1-2 Sam, 1-2 Re, 1-2 Cr Esd Ne Tb Jdt Est Job Sl Pr Qo Ct Sb Sir Is Jr Lm Ba Ez Dn Os Jl Am Ab Jin Mi Na Ha So Ag Zc Ml, 1-2 Mc —- Mt Mc Lc Jn He Ro, 1-2 Cor Ga Ef Flp Col, 1-2 Te, 1-2 Tim, Tt Flm Heb Sant, 1-2 Pe, 1-3 Jn Jds Ap]

per chi scrive in francese [Gn Ex Lv Nb Dt Jos Jg Rt, 1-2 S, 1-2 R, 1-2 Ch Esd Ne Tb Jdt Est Jb Ps Pr Qo Ct Sg Si Is Jr Lm Ba Ez Dn Os Jl Am Ab Jon Mi Na Ha So Ag Zc Ml, 1-2 M —- Mt Mc Lc Jn Ac Rm, 1-2 Co Ga Ep Ph Col, 1-2 Th, 1-2 Tm Tt Phm He Jc, 1-2 P, 1-3 Jn, Jude Ap]

per chi scrive in inglese [Gen Exod Lev Num Deut Josh Judg Ru, 1-2 Sam, 1-2 Kgs, 1-2 Chr Ezra Neh Tob Jdt Esth Job Ps Prov Qoh Cant Wis Sir Isa Jer Lam Bar Ezek Dan Hos Joel Amos Obad Jonah Mic Nah Hab Zeph Hag Zech Mal, 1-2 Macc —- Matt Mark Luke John Acts Rom, 1-2 Cor Gal Eph Phil Col, 1-2 Thess, 1-2 Tim, Titus Phlm Heb Jas, 1-2 Pet, 1-3 John Jude Rev]

- (2) I testi biblici si citano senza spazi, con virgola di separazione, secondo i seguenti esempi: Gv 1,14 (un versetto), Gv 1,1-18 (tutti i vv. da 1 a 18), Gv 1,14.18 (solo i vv. 14 e 18), Gv 1,19-12,50 (dal primo capitolo al dodicesimo)
- (3) Abbreviazioni più frequenti (da adattare alle varie lingue). Non si abbreviano "nota / note", "vedi":
	- a. C. / d. C. (avanti / dopo Cristo)

ACO (*Acta Conciliorum Oecumenicorum*, Berlin)

AT / NT (Antico / Nuovo Testamento), LXX (*Septuaginta*), Vg (*Vulgata*) AAS (*Acta Apostolicae Sedis*) CIC 1917 / CIC 1983 (*Codex Iuris Canonici, 1917 o 1983*) EV (*Enchiridion Vaticanum*) PG / PL / PLS (*Patrologia Graeca / Latina / PL Supplementum*, Paris) CCG / CCL / CCM (*Corpus Christianorum*, *Series Graeca* / *Series Latina* / *Continuatio Mediaevalis,* Turnhout) CSCO (*Corpus Scriptorum Christianorum Orientalium,* Louvain) CSEL (*Corpus Scriptorum Ecclesiasticorum Latinorum,* Wien) SC (*Sources Chrétiennes,* Paris) CCC (Catechismo della Chiesa Cattolica) DH (Denzinger - Hünemann) can. / cann. (canone / canoni) cap. / capp. (capitolo / capitoli) cfr. (*confer*, confronta) ecc. / etc. (eccetera, dipendentemente dalla lingua in cui si scrive) n. / nn. (numero / numeri) p. / pp. (pagina / pagine) per es. (solo tra parentesi, altrimenti per esteso) s. a. / s. d. / s. l. / s. e. (senza autore, data, luogo, o editore) [sic] per segnalare un errore o un'affermazione sorprendente in un testo che si sta citando v. / vv. (versetto / versetti) vol. / voll. (volume / volumi)

#### **INDICE**

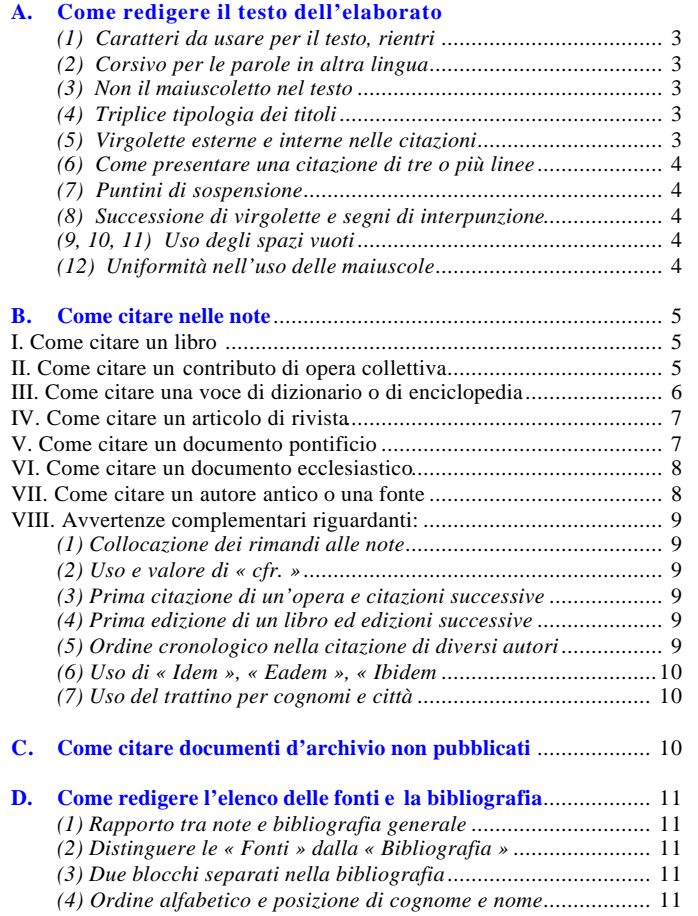

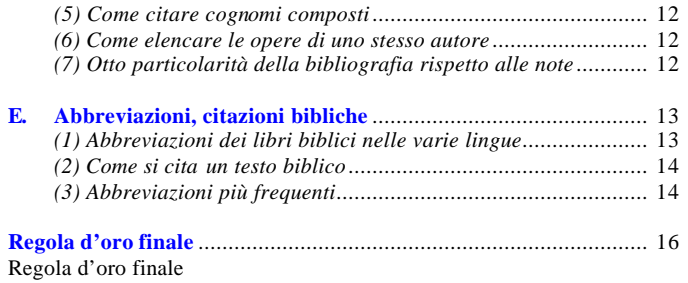

Procedere sempre allo stesso modo. «Chi scrive deve scegliere un sistema e applicarlo sempre e coerentemente in tutto il lavoro. La costanza e la coerenza sono infatti le virtù che distinguono il vero ricercatore dal dilettante» (R. Farina)